### Compression and Error Checking

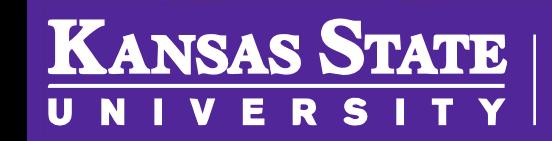

**Department of Computer Science** 

[This work is licensed under a Creative Commons Attribution-NonCommercial-](http://creativecommons.org/licenses/by-nc-sa/4.0/)ShareAlike 4.0 International License. See [License & Attribution](https://core.cs.ksu.edu/license) for details.

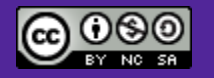

### What is Compression? Why is it useful?

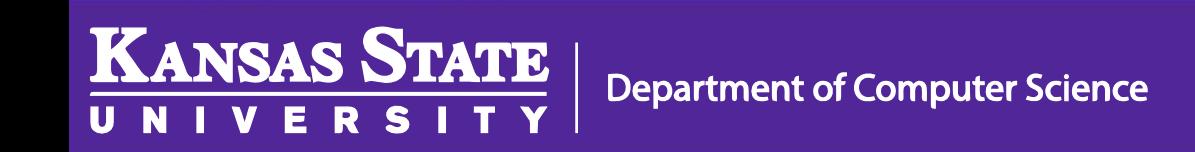

### Compression

- Resources are expensive
	- Storage space
	- Transmission bandwidth
	- Time to read/send
- Does require more computation; can be a tradeoff

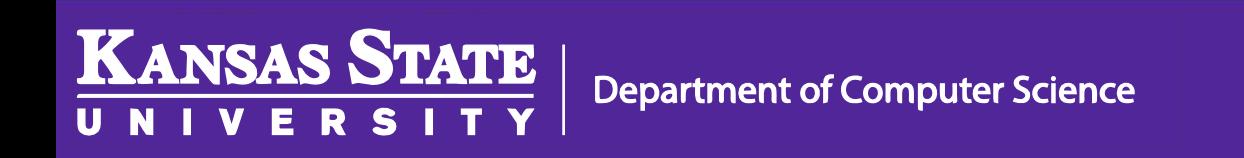

### Run Length Encoding

- Find "runs" (repeated sequences) in data
- Replace them with a shorter version
- Usually the sequence and a count

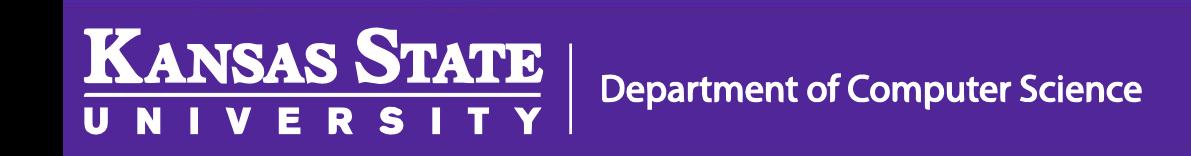

#### RLE Example

### WWWWWWWWWWWWBWWWW WWWWWWWWBBBWWWWWW WWWWWWWWWWWWWWWWW WBWWWWWWWWWWWWWWW

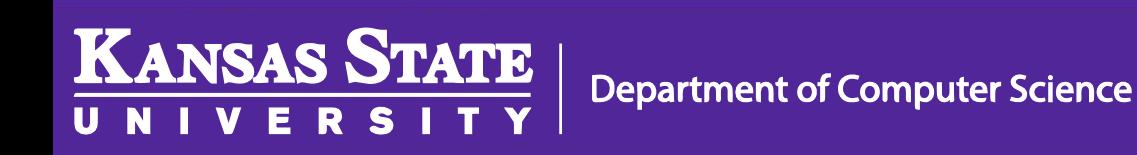

### RLE Example

### WWWWWWWWWWWWBWWWW WWWWWWWWBBBWWWWWW WWWWWWWWWWWWWWWWW WBWWWWWWWWWWWWWWW **12W1B12W3B24W1B15W**

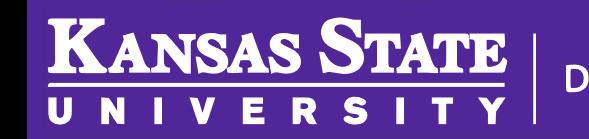

**Department of Computer Science** 

### Wait, isn't text just numbers (ASCII)?

### How can we tell which numbers are text and which are not?

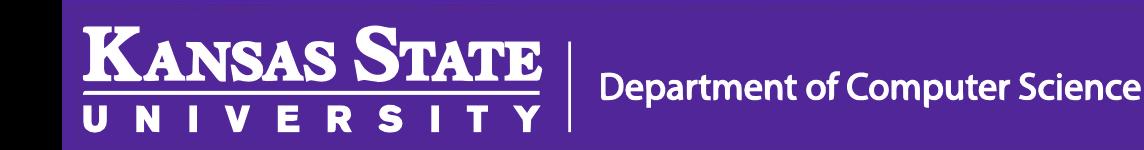

#### RLE Example

### WWWWWWWWWWWWBWWWW WWWWWWWWBBBWWWWWW WWWWWWWWWWWWWWWWW WBWWWWWWWWWWWWWWW

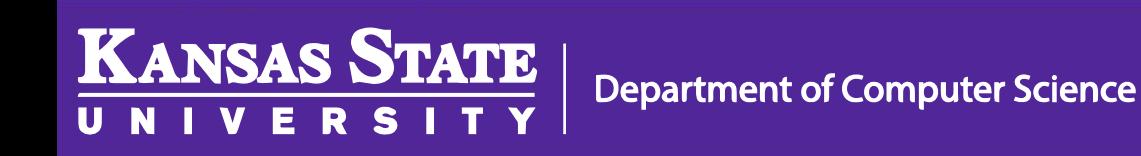

### Escape Coding

### WWWWWWWWWWWWBWWWW WWWWWWWWBBBWWWWWW WWWWWWWWWWWWWWWWW

### WBWWWWWWWWWWWWWWW WW12BWW12BB3WW24BWW15

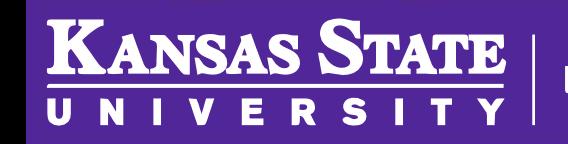

**Department of Computer Science** 

### Huffman Coding

- Count the occurrences of each character
- Make a binary tree with the data
- The paths of the tree give the codes

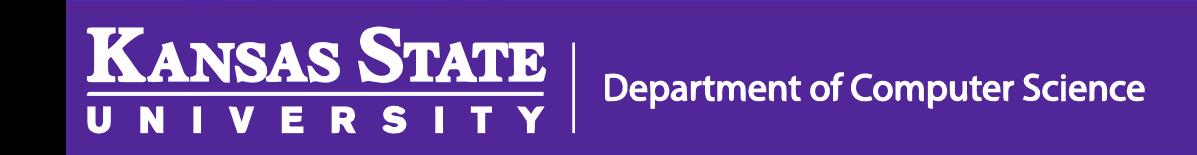

### THIS IS AN EXAMPLE OF A HUFFMAN TREE 288 bits (8 \* 36)

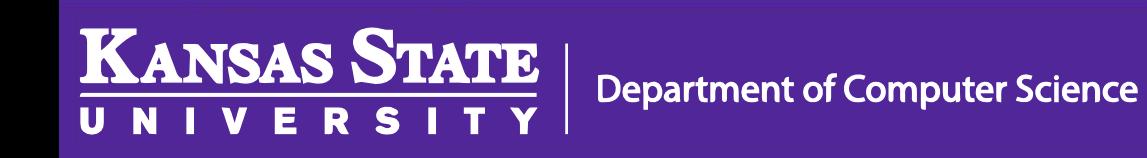

#### THIS IS AN EXAMPLE OF A HUFFMAN TREE

•space: 7

•a: 4

- •e: 4
- •f: 3

•h: 2

•i: 2

•m: 2

•n: 2

….

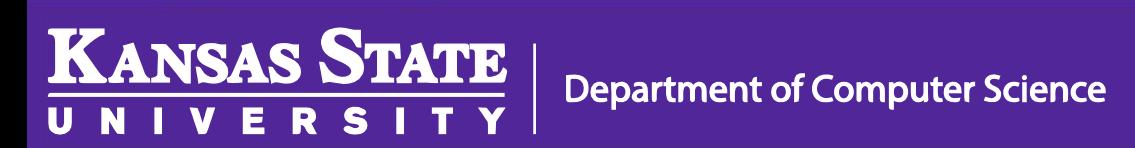

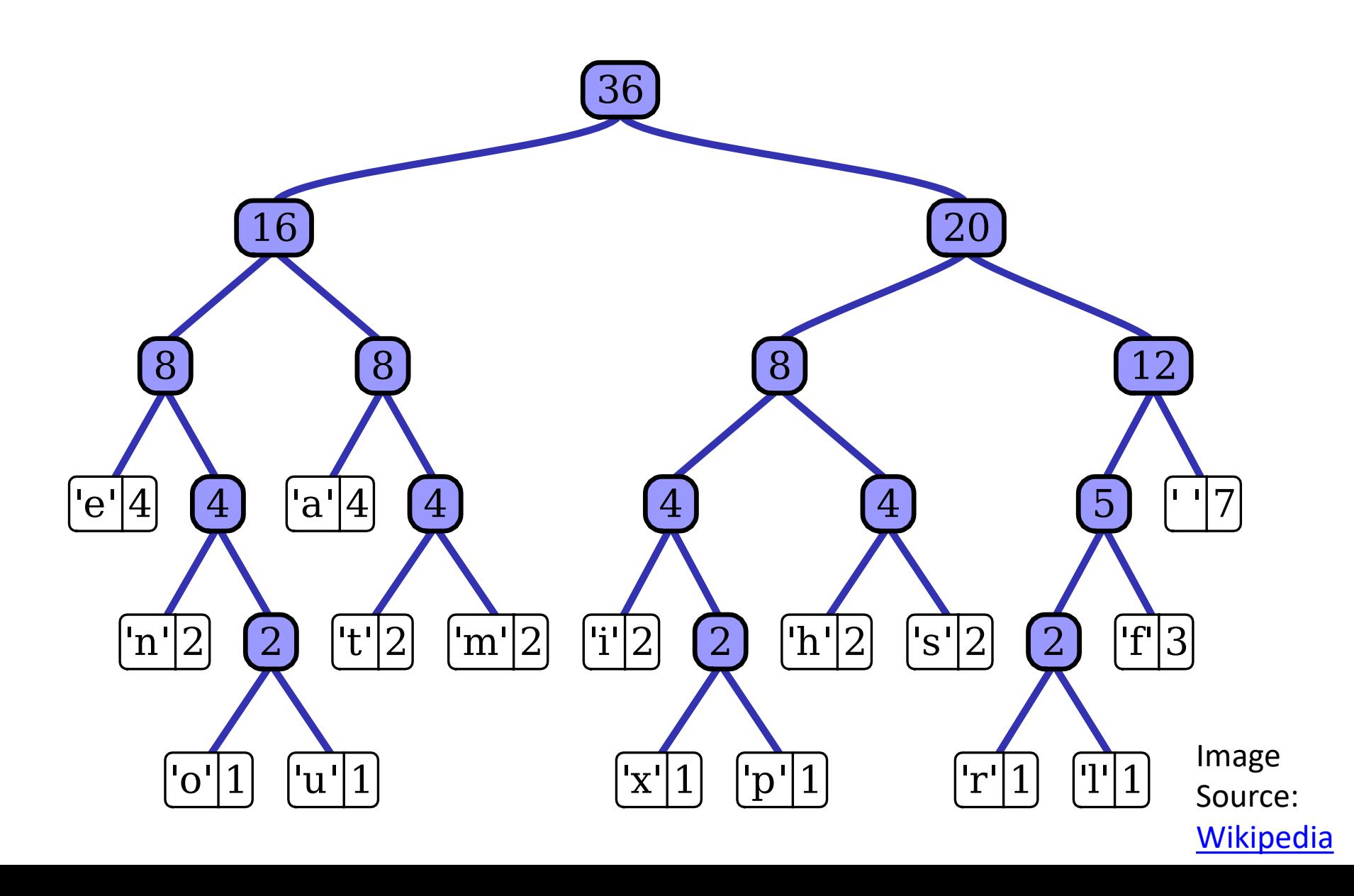

# THIS IS AN EXAMPLE OF A HUFFMAN TREE 0110 1010 1000 1011 111 1000 1011 111 010 0010 111 000 10010 ... (135 bits)

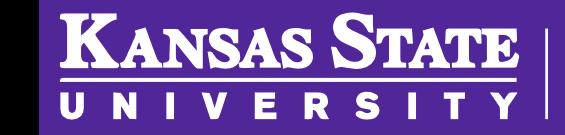

**Department of Computer Science** 

### What is Error Checking? Why is it useful?

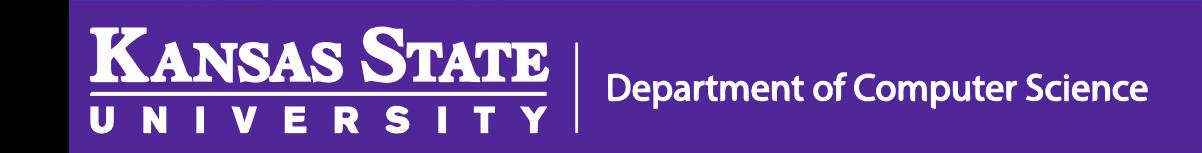

# Intuition - SqueezingHello there

Helbtree

Hello ghere

Helodree

#### Simple - Addition

## Hello there 72 101 108 108 111 32 116 104 101 114 101 33  $= 1101$

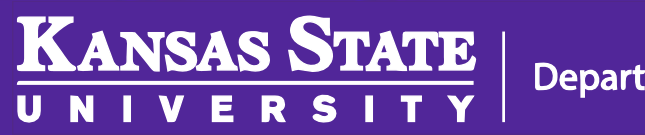

### Simple - Addition

- If we only have the sum, can we recover the original?
- How well does this detect errors?
- Are there errors it cannot detect?
- 1101 is larger than 8 bits. How should we handle that?
- Can we do better?

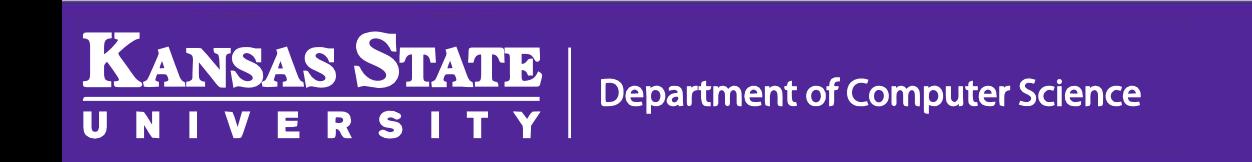

### Better - Pinpoint

#### 4837543622563997

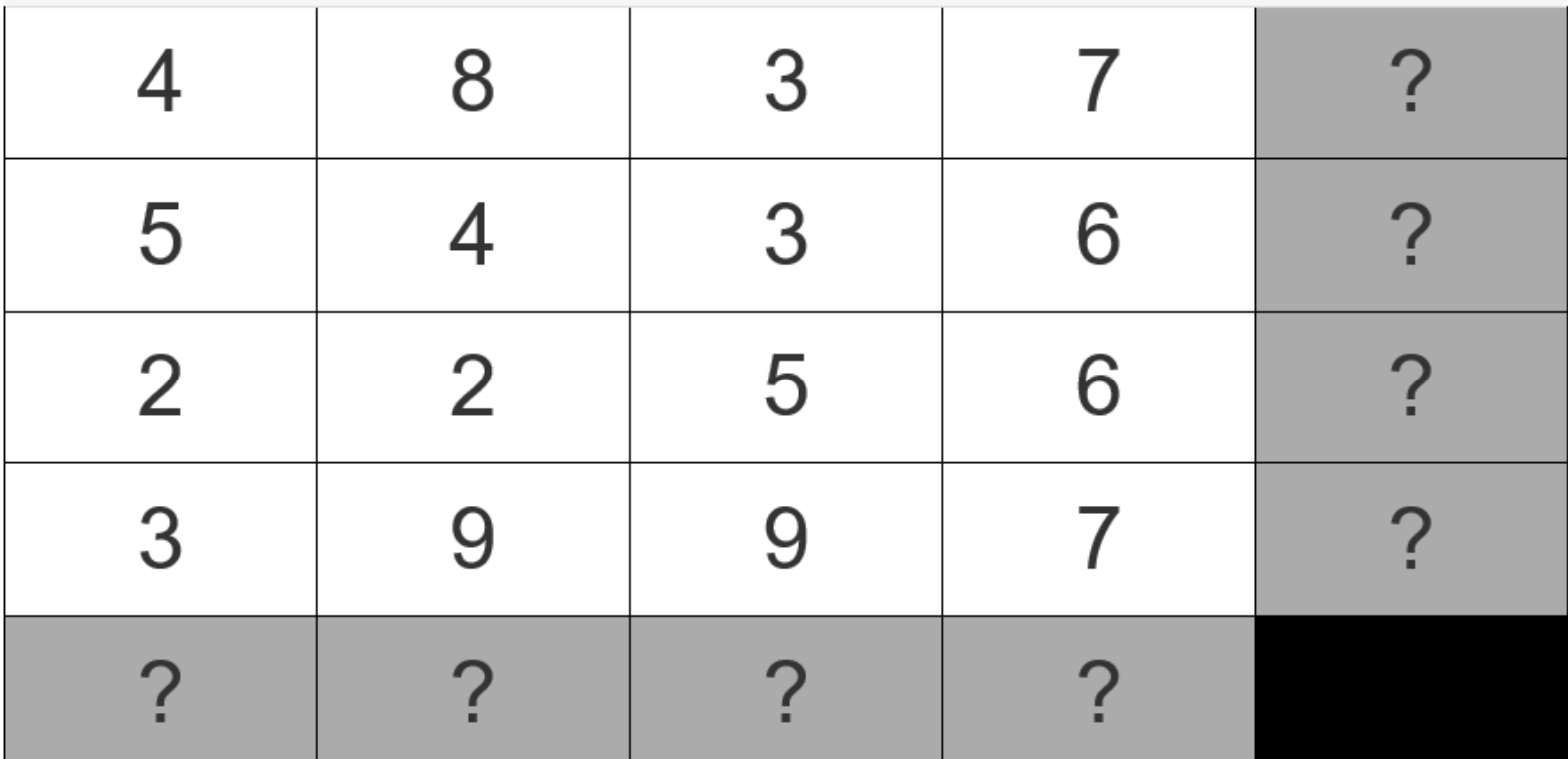

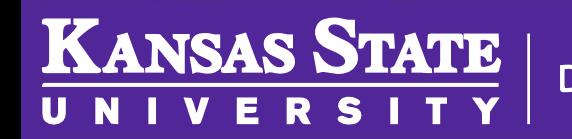

### Better - Pinpoint

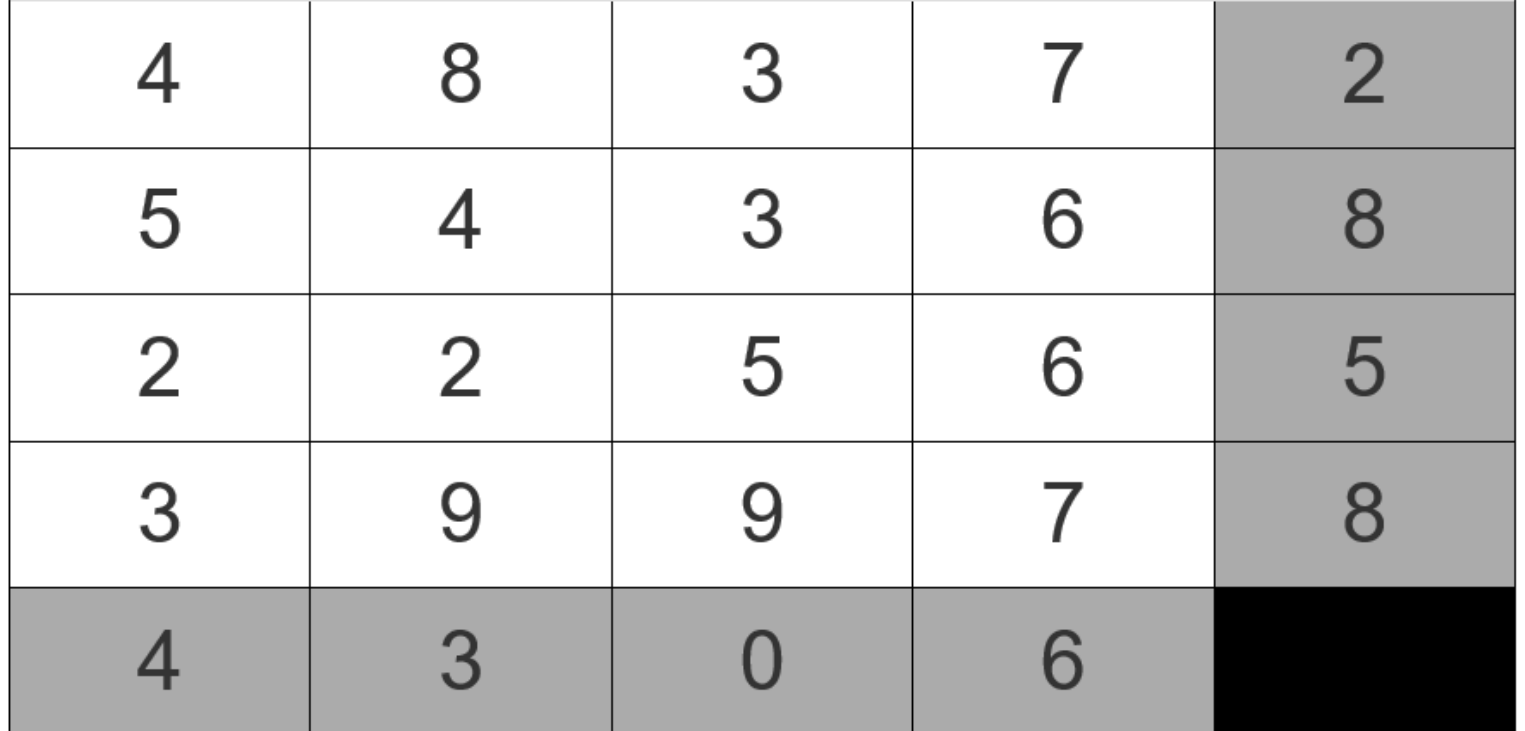

#### 483725436822565399784306

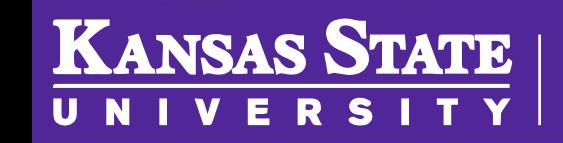

### Better - Pinpoint

#### 483725436827565399784306

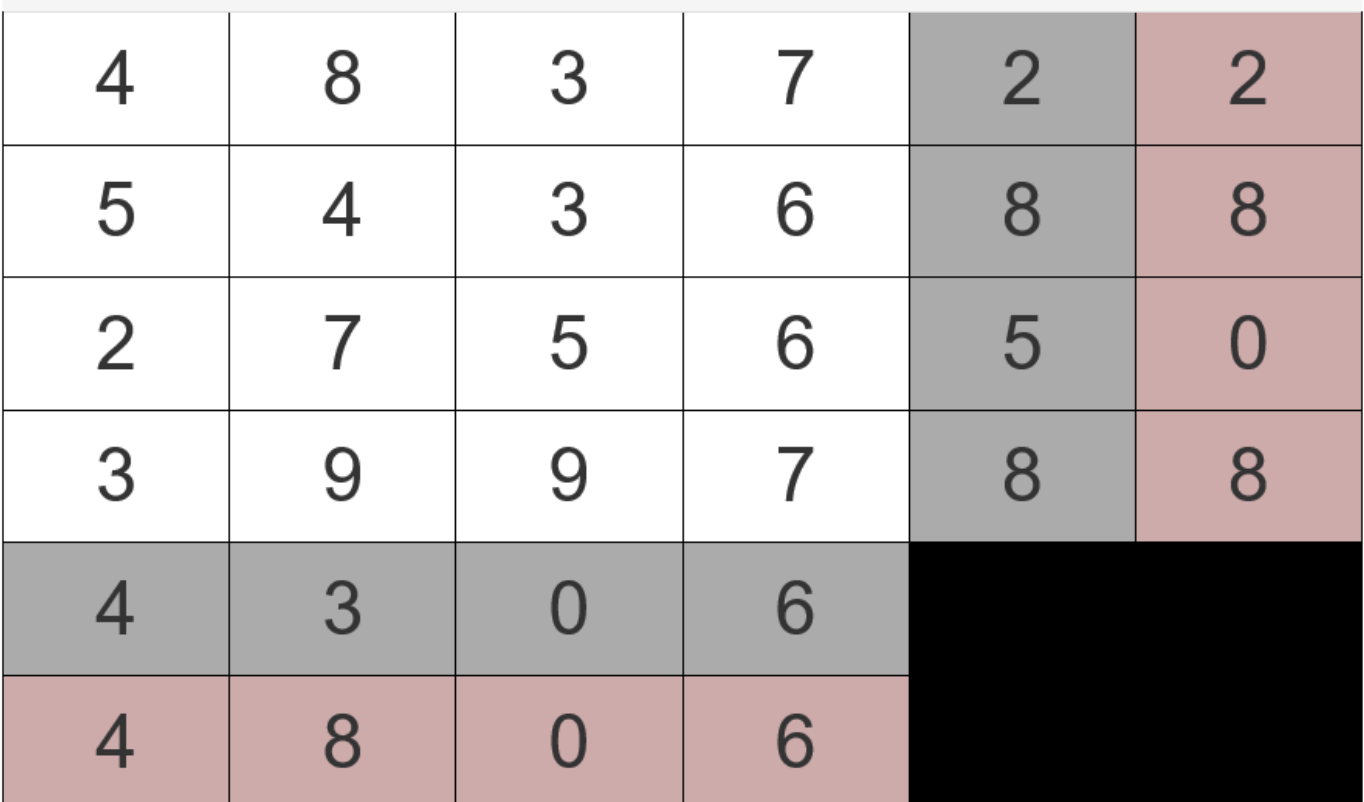

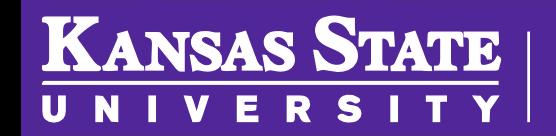

### Better – Fletcher's Checksum

INPUT: a data word (e.g., a sequence of ASCII-numbers) OUTPUT: two checksums for the word, each sized to fit in one byte ALGORITHM:

- 1. divide the Word into a sequence of equally-sized blocks,  $b_1$ ,  $b_2$ , ...  $b_n$
- 2. define two checksums, starting at  $Cl = 0$  and  $Cl = 0$
- 3. for each block,  $b_{ij}$

add  $b_i$  to  $C1$ 

add the new value of C1 to C2

- 4. compute Checksum $1 = C1$  mod 255 and Checksum $2 = C2$  mod 255
- 5. return Checksum1 and Checksum2

### Better – Fletcher's Checksum

72 101 108 108 111 32 116 104 101 114 101 33

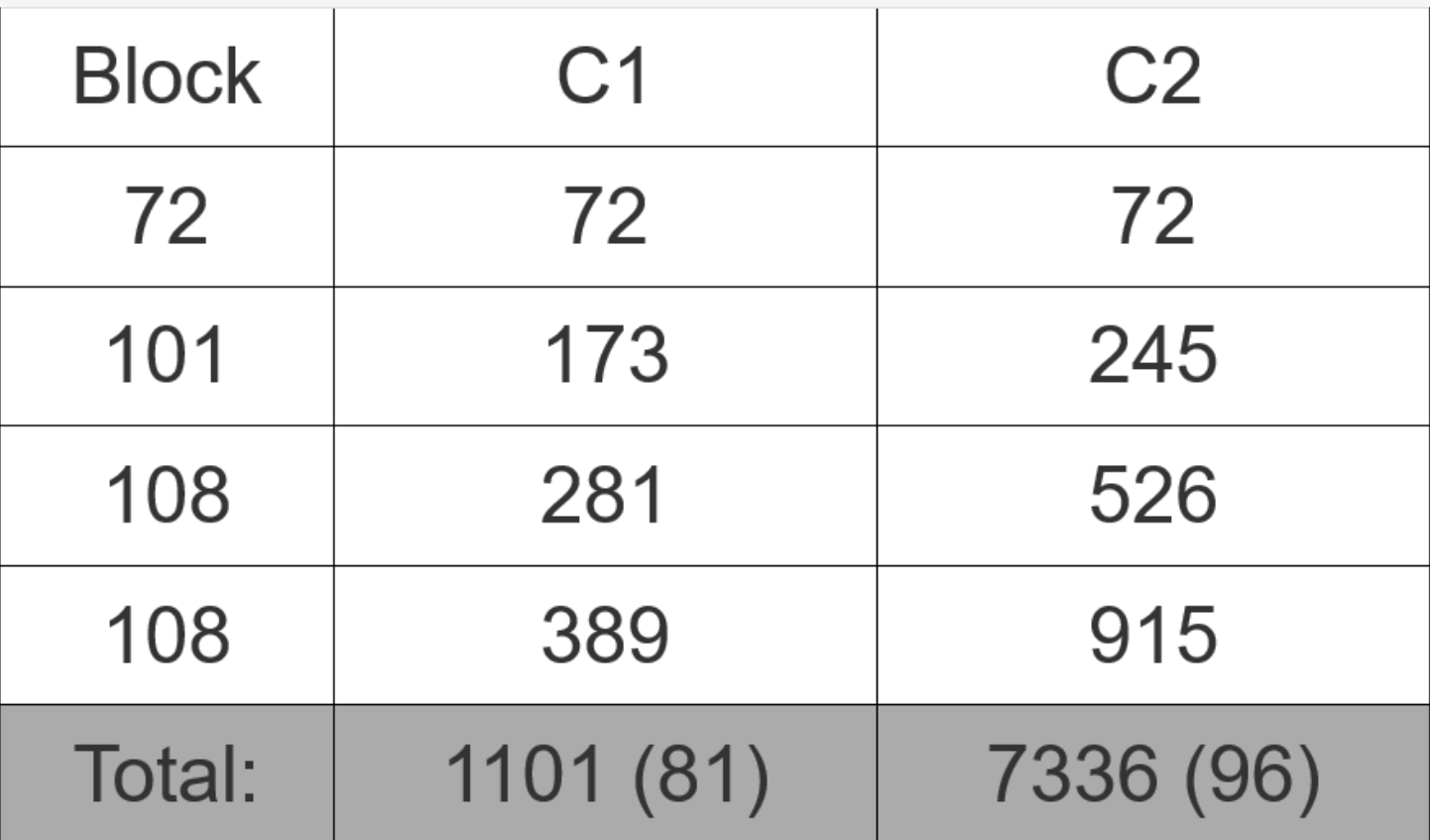

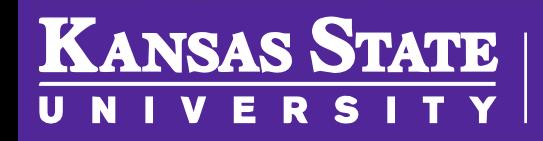

### Testing Fletcher's

- 72 101 108
- 72 108 101
- 74 99 108
- 72 101 0 108

• Which ones does it catch?

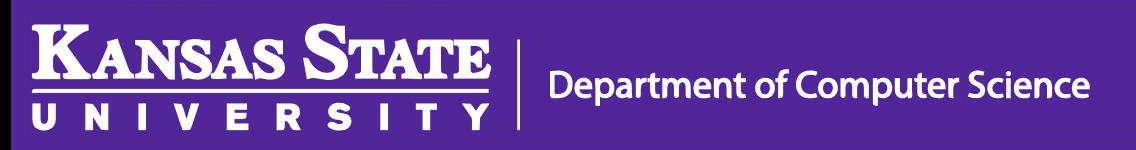

### Can we do better?

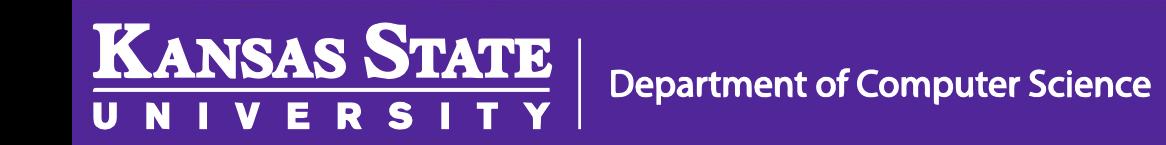

### Cyclic Redundancy Check (CRC)

Input: 010100001001 Check: 1011 010100001001 XOR 1011 -----------10001001 XOR 1011

00111001

XOR 1011

10101

XOR 1011

Checksum: 011

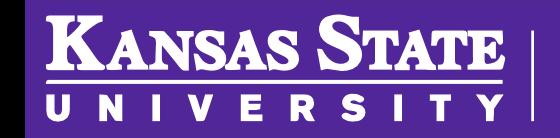

#### Hash Codes

Choose a "hash base", b (e.g.,  $b = 2$  or  $b = 10$  or  $b = 37$ )

For a word of integers of length n+1:

 $w = x_0 x_1 x_2 \dots x_{n-1} x_n$ 

Compute this hash number:

hash(w) = 
$$
(x_0 * b^n) + (x_1 * b^{n-1}) + (x_2 * b^{n-2}) + ...
$$
  
 $(x_{n-1} * b^1) + x_n$ 

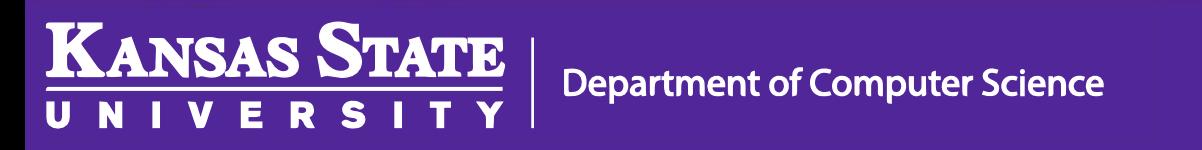

#### Hash Codes

```
For word = 4\,5\,6,
when b = 10,
    hash(word) = (4 * 10^2) + (5 * 10^1) + 6 =400 + 50 + 6 = 456when b = 100,
    hash(word) = (4 * 100^2) + (5 * 100^1) + 6 =40000 + 500 + 6 = 40506when b = 5,
    hash(word) = (4 * 5^2) + (5 * 5^1) + 6 =100 + 20 + 6 = 126when b = 2,
    hash (word) = 16 + 10 + 6 = 32when b = 1,
    hash (word) = 4 + 5 + 6 = 15
```
**Department of Computer Science** 

**KANSAS STATE** 

U N

#### Hash Codes

```
For word = 12 33 08,
when b = 10,
    hash (word) = (12 * 10^2) + (33 * 10^1) + 8 =1200 + 330 + 8 = 1538when b = 100,
    hash(word) = (12 * 100^2) + (33 * 100^1) + 8 =120000 + 3300 + 8 = 123308when b = 5,
    hash(word) = (12 * 5^2) + (33 * 5^1) + 8 =300 + 165 + 8 = 473when b = 2,
    hash(word) = 48 + 66 + 8 = 122
```
**Department of Computer Science** 

**KANSAS STATE** 

### Hamming Codes

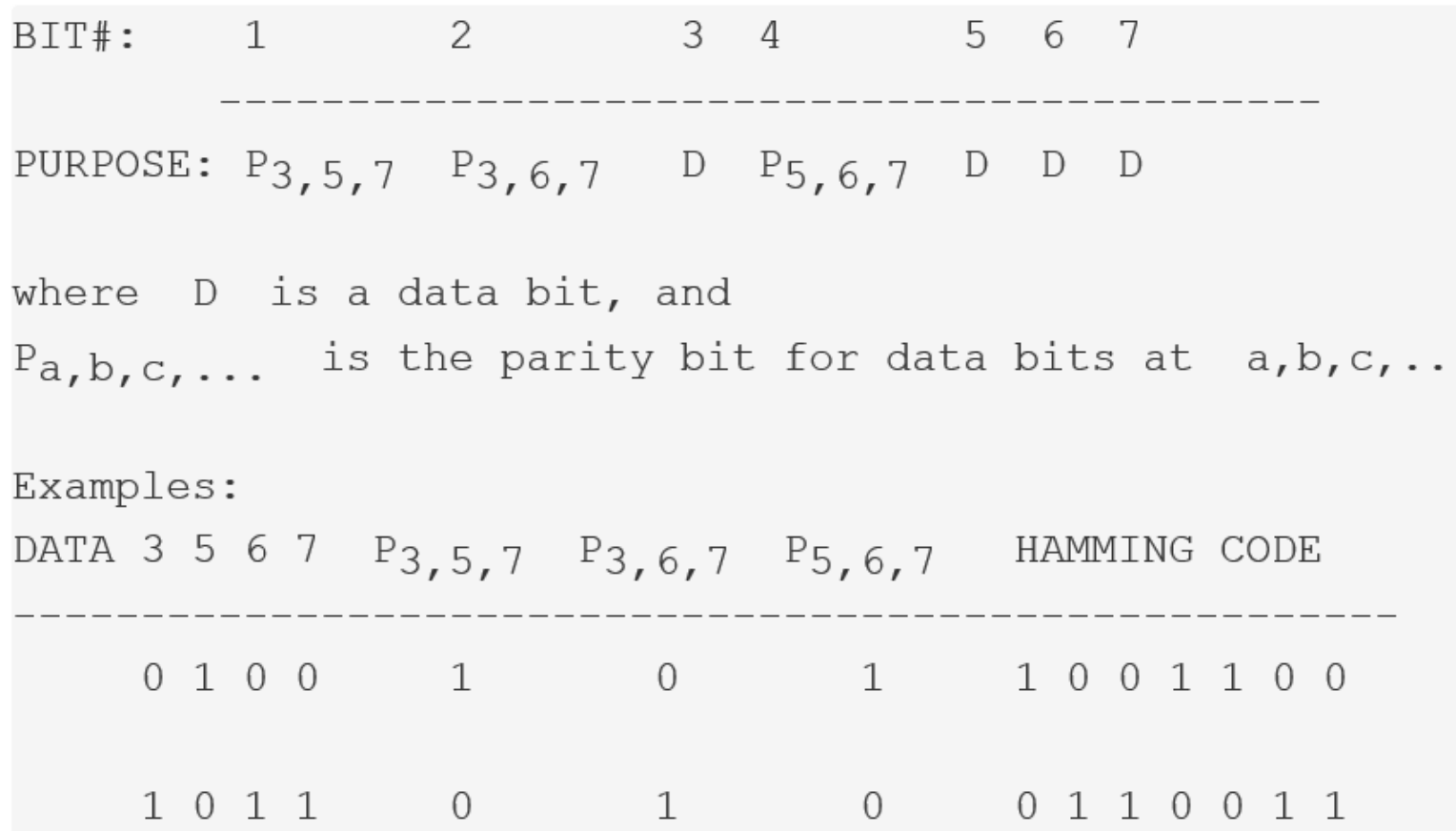

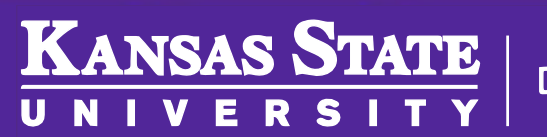